### A verified runtime for a verified theorem prover

Magnus Myreen<sup>1</sup> and Jared Davis<sup>2</sup>

<sup>1</sup> University of Cambridge, UK <sup>2</sup> Centaur Technology, USA

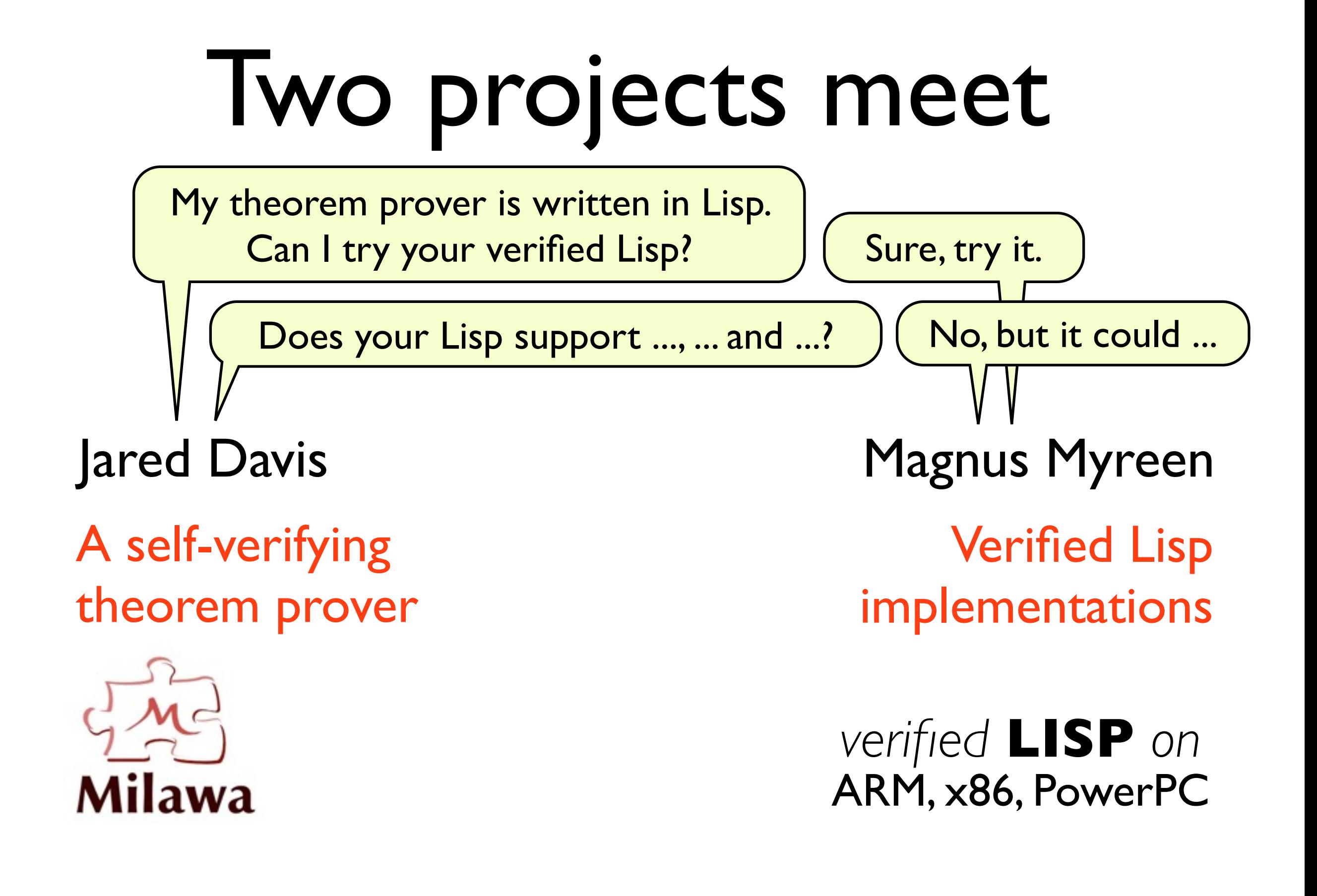

# Running Milawa

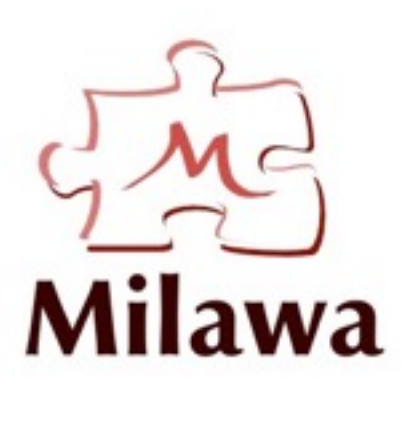

Milawa's bootstrap proof:

- ▶ 4 gigabyte proof file: >500 million unique conses
- ‣ takes 16 hours to run on a state-of-the-art runtime (CCL)

*verified* **LISP** *on Jitawa: verified* **LISP** ARM, x86, PhotoerPipiler (TPHOLs 2009)

Contribution: "toy"

‣ a new verified Lisp which is able to host the Milawa thm prover

### Outline

- Part 1: Milawa
- Part 2: Its new verified runtime
- Part 3: Mini-demos, measurements

# A short introdution to Le Milawa

- Milawa is styled after theorem provers such as NQTHM and ACL2,
- has a small trusted logical kernel similar to LCF-style provers,
- ... but does not suffer the performance hit of LCF's fully expansive approach.

### Comparison with LCF approach

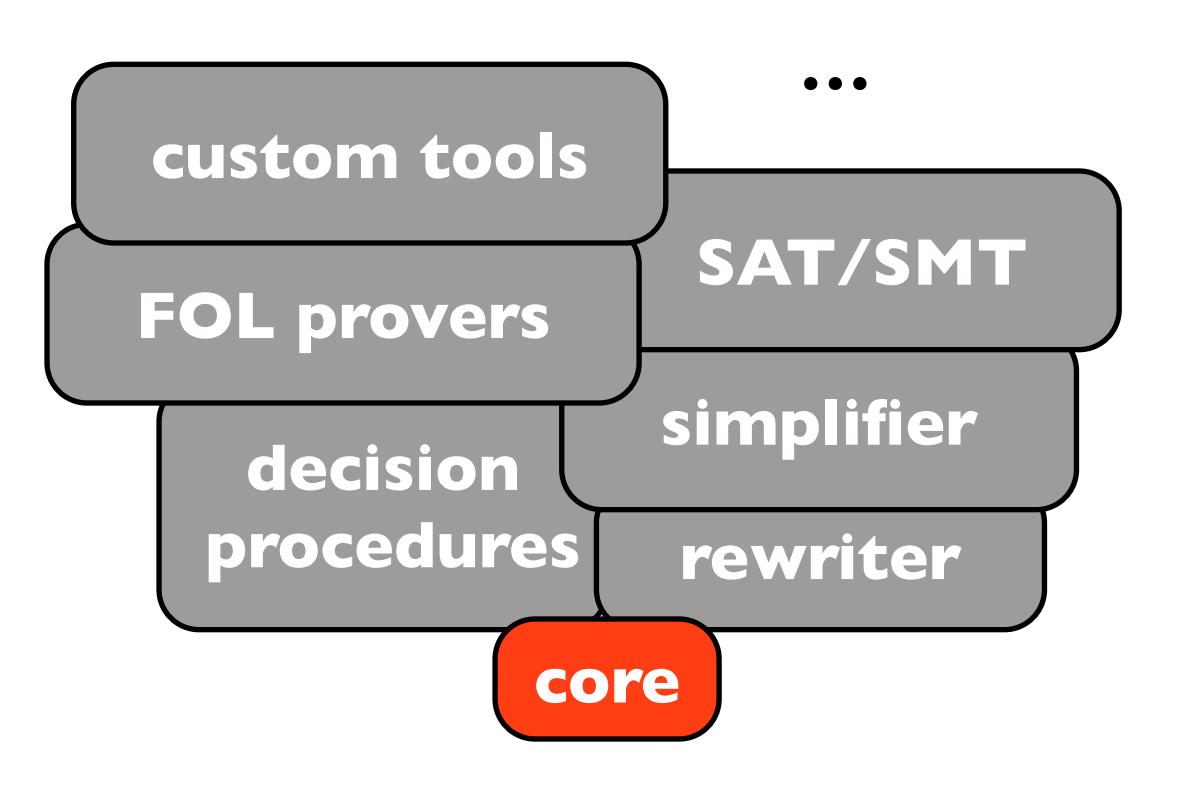

- all proofs pass through the core's primitive inferences
- extensions steer the core

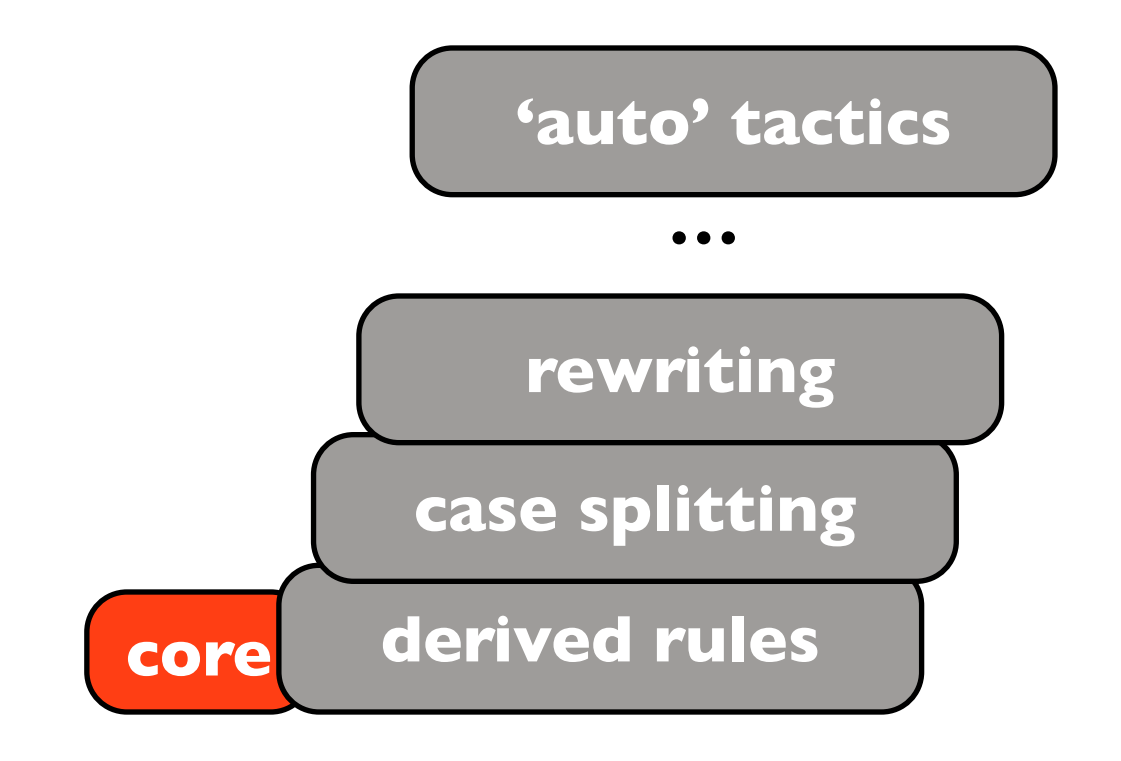

#### LCF-style approach the Milawa approach

- all proofs must pass the core
- the core can be reflectively extended at runtime

# Bootstrapping Milawa

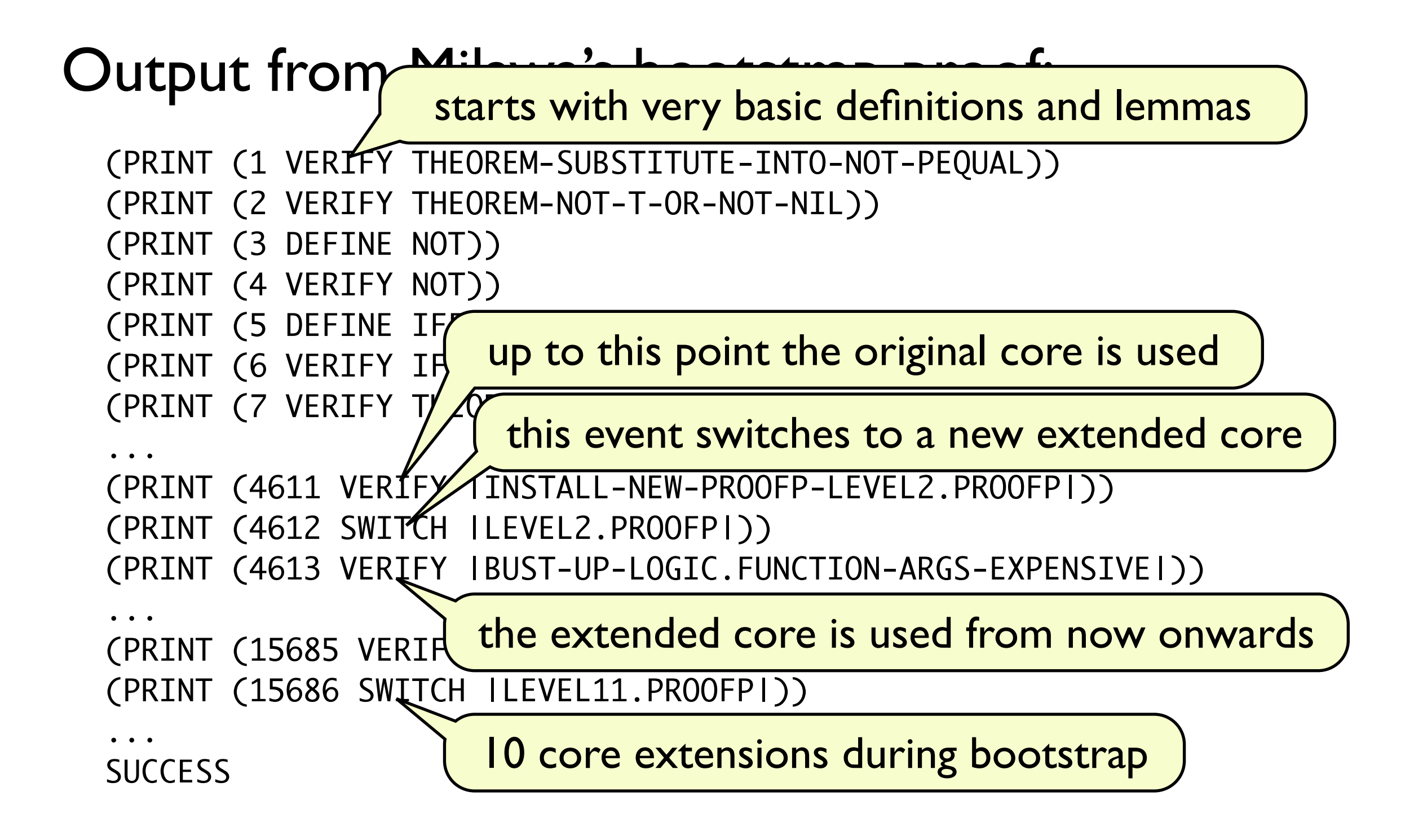

## Milawa's core extensions

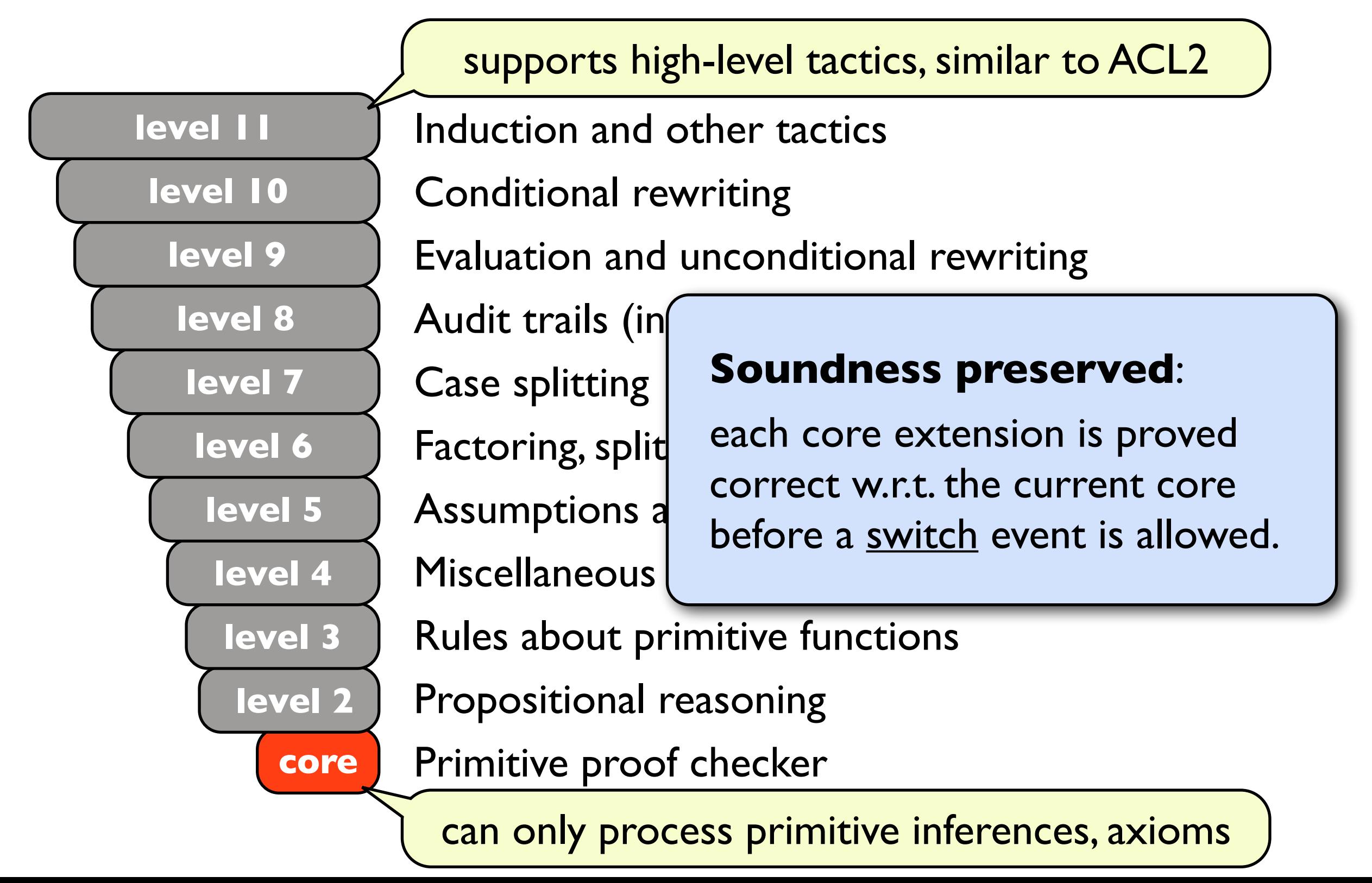

### Milawa's logic work by Jared Davis " Milawa's los

 $\neg A \lor A$  $A \vee A$  $\overline{A}$  $\mathop{\rm AV}\nolimits(\mathop{\rm BVC}\nolimits)$  $(A \vee B) \vee C$  $A \vee B \quad \neg A \vee C$  $\overline{B} \vee C$  $\overline{A}$  $\overline{B} \vee A$ Prop. Schema Contraction Expansion Associativity Cut  $\overline{A}$  $A/\sigma$ Instantiation **Induction** 

Reflexivity Axiom  $x = x$ Equality Axiom  $x_1 = y_1 \rightarrow x_2 = y_2 \rightarrow x_1 = x_2 \rightarrow y_1 = y_2$ Referential Transparency  $x_1 = y_1 \rightarrow ... \rightarrow x_n = y_n \rightarrow f(x_1, ..., x_n) = f(y_1, ..., y_n)$ **Beta Reduction**  $f(x) = R/T \leftarrow t \quad x \leftarrow t$ **Base Evaluation** e.g.,  $1+2=3$ Lisp Axioms e.g.,  $consp(cons(x, y)) = t$ evaluation of any lisp primitive applied to constants  $\frac{1}{2}$  w.r.t. ordinals up to ε<sub>0</sub>  $\sqrt{56}$  axioms describing properties of Lisp primitives

*Sho67, KM98*

# Trusting Milawa

Milawa is trustworthy if:

logic is sound

**future work**

**this talk!**

**next talk?**

core implements the logic correctly

runtime executes the core correctly

If the above are proved, then Milawa could be "the most trustworthy theorem prover".

### Outline

- Part 1: Milawa
- Part 2: Its new verified runtime Part 3: Mini-demos, measurements

# Requirements on runtime

Milawa uses a subset of Common Lisp which

is for most part first-order pure functions over natural numbers, symbols and conses,

uses primitives: cons car cdr consp natp symbolp equal  $+ - <$  symbol- $<$  if

macros: or and list let let\* cond first second third fourth fifth

and a simple form of lambda-applications.

(Lisp subset defined on later slide.)

# Requirements on runtime

...but Milawa also

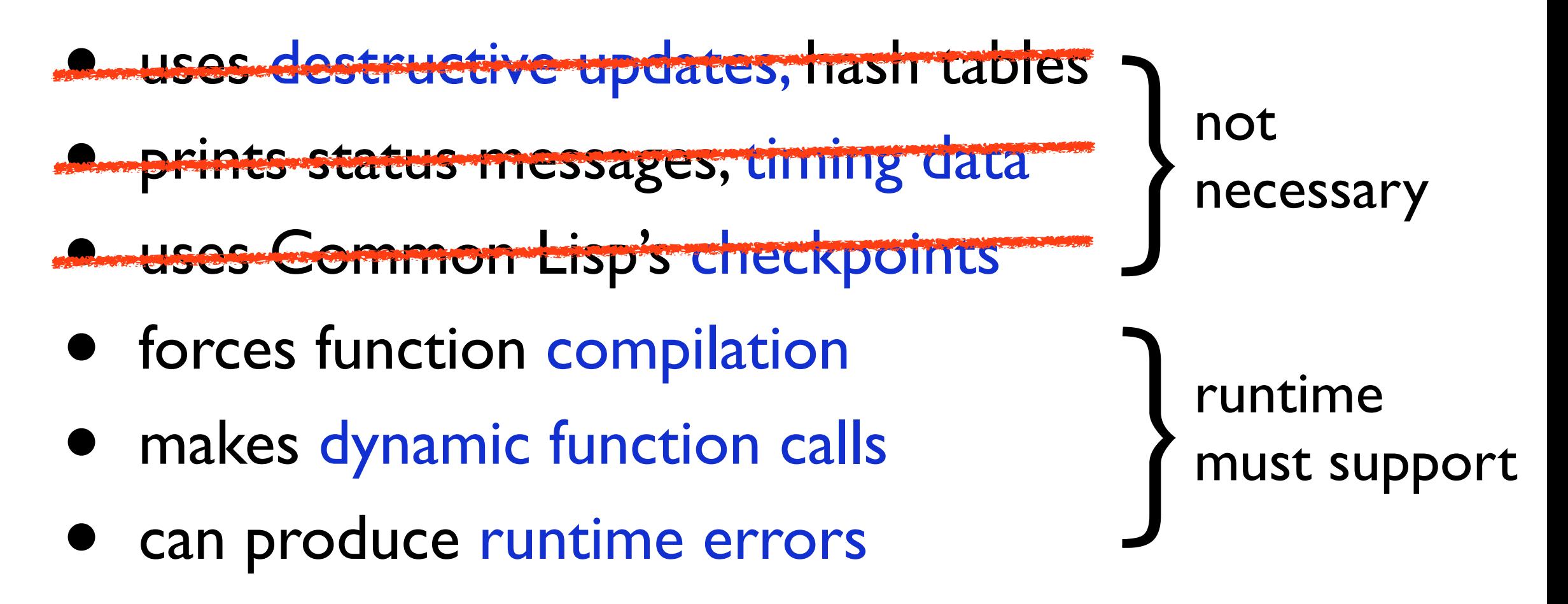

can produce runtime errors

(Lisp subset defined on later slide.)

### Runtime must scale

#### Designed to scale:

- just-in-time compilation for speed
	- ‣ functions compile to native code
- target 64-bit x86 for heap capacity
	- $\rightarrow$  space for  $2^{31}$  (2 billion) cons cells (16 GB)
- efficient scannerless parsing + abbreviations
	- ‣ must cope with 4 gigabyte input
- graceful exits in all circumstances
	- ‣ allowed to run out of space, but must report it

### 1.specified input language: syntax & semantics 2.verified necessary algorithms, e.g. • compilation from source to bytecode • parsing and printing of s-expressions • copying (generational) garbage collection 3.proved refinements from algorithms to x86 code 4.plugged together to form read-eval-print loop ~30,000 lines of HOL4 scripts

Workflow

# AST of input language

#### Example of semantics for macros:

*|* App *func* (*term* list) *|* If *term term term*  $\overline{\textsf{First } x, \textit{env}, k, \textit{io}) \xrightarrow{\textsf{ev}} (\textit{ans}, \textit{env}', k', \textit{io})}$ *l*  $\ldots$   $\ldots$   $\$ *|* Dot *sexp sexp*  $(\mathsf{App}(\mathsf{PrimitiveFun}\ \mathsf{Car}) [x], env, k, io) \xrightarrow{\mathsf{ev}} (ans, env', k', io')$  $(\textsf{First } x, env, k, io) \xrightarrow{\textsf{ev}} (ans, env', k', io')$ 

*|* Sym *string*

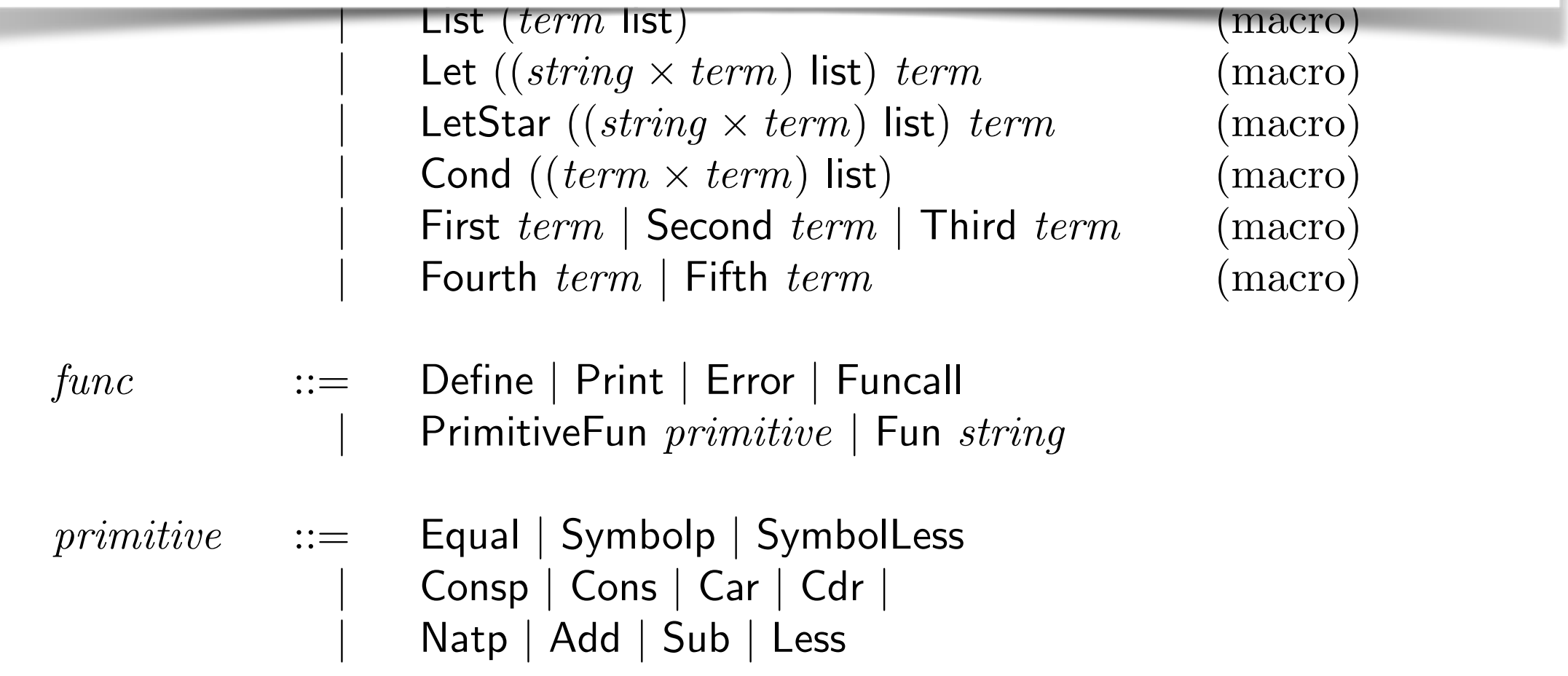

### compile:  $AST \rightarrow bytecode$  list

*bytecode* ::= Pop pop one stack element **PopN**  $num$  pop *n* stack elements<br>**PushVal**  $num$  push a constant numl PushVal *num* push a constant number<br>PushSym *string* push a constant symbol PushSym *string* push a constant symbol<br> **LookupConst** *num* push the *n*th constant f **| LookupConst** *num* push the *n*th constant from system state <br>**| Load** *num* push the *n*th stack element **1987** Load *num* push the *n*th stack element Store *num* overwrite the *n*th stack element **Store** *num* overwrite the *n*th stack element<br>DataOp *primitive* add, subtract, car, cons, ... **DataOp** *primitive* add, subtract, car, cons, ...<br>**Jump**  $num$  **iump** to program point *n Jump num jump to program point <i>n num conditionally jump to <i>n JumpIfNil num* conditionally jump to *n*<br>DynamicJump jump to location given *h* DynamicJump jump to location given by stack top<br> **Call**  $num$  static function call (faster) *|* Call *num* static function call (faster)<br>|<br>DynamicCall dynamic function call (slov **DynamicCall** dynamic function call (slower)<br> **Return** conduction **Property** Return return to calling function<br> **Fail** Signal a runtime error Fail signal a runtime error<br>
Print an object to stde Print print an object to stdout<br> **Compile** Compile a function definit *|* Compile compile a function definition

#### How do we get just-in-time compilation?

Treating code as data:

 $\forall p \ c \ q. \quad \{p\} \ c \ \{q\} \ = \ \{p * \text{code } c\} \ \emptyset \ \{q * \text{code } c\}$  $\mathsf{P}\bigcap\mathsf{P}\big($ (POPL'10)

Solution:

- bytecode is represented by numbers in memory that <u>are</u> x86 machine code
- we prove that jumping to the memory location of the bytecode executes it

# I/O and efficient parsing

Jitawa implements a read-eval-print loop:

Use of external C routines adds assumptions to proof:

- reading next string from stdin
- printing null-terminated string to stdout

 $\overline{\mathbf{r}}$ An efficient s-expression parser (and printer) is proved, which deals with abbreviations:

> (append (cons (cons a b) c) (cons (cons a b) c))

(append #1=(cons (cons a b) c) #1#)

# Read-eval-print loop

- Result of reading lazily, writing eagerly
- Eval = compile then jump-to-compiled-code
- Specification: read-eval-print until end of input

$$
\neg \text{is-empty (get-input } io) \land
$$
\n
$$
\text{next\_sexp (get-input } io) = (s, rest) \land
$$
\n
$$
(\text{sexp2term } s,[],k, \text{set-input } rest \, io) \xrightarrow{\text{ev}} (ans, k', io') \land
$$
\n
$$
(k', \text{append_to\_output} (\text{sexp2string } ans) \, io') \xrightarrow{\text{exec}} io''
$$
\n
$$
(k, io) \xrightarrow{\text{exec}} io''
$$

is empty (get input *io*)  $\overline{(k, i\omega)} \stackrel{\text{exec}}{\longrightarrow} i\overline{\omega}$ 

## Correctness theorem

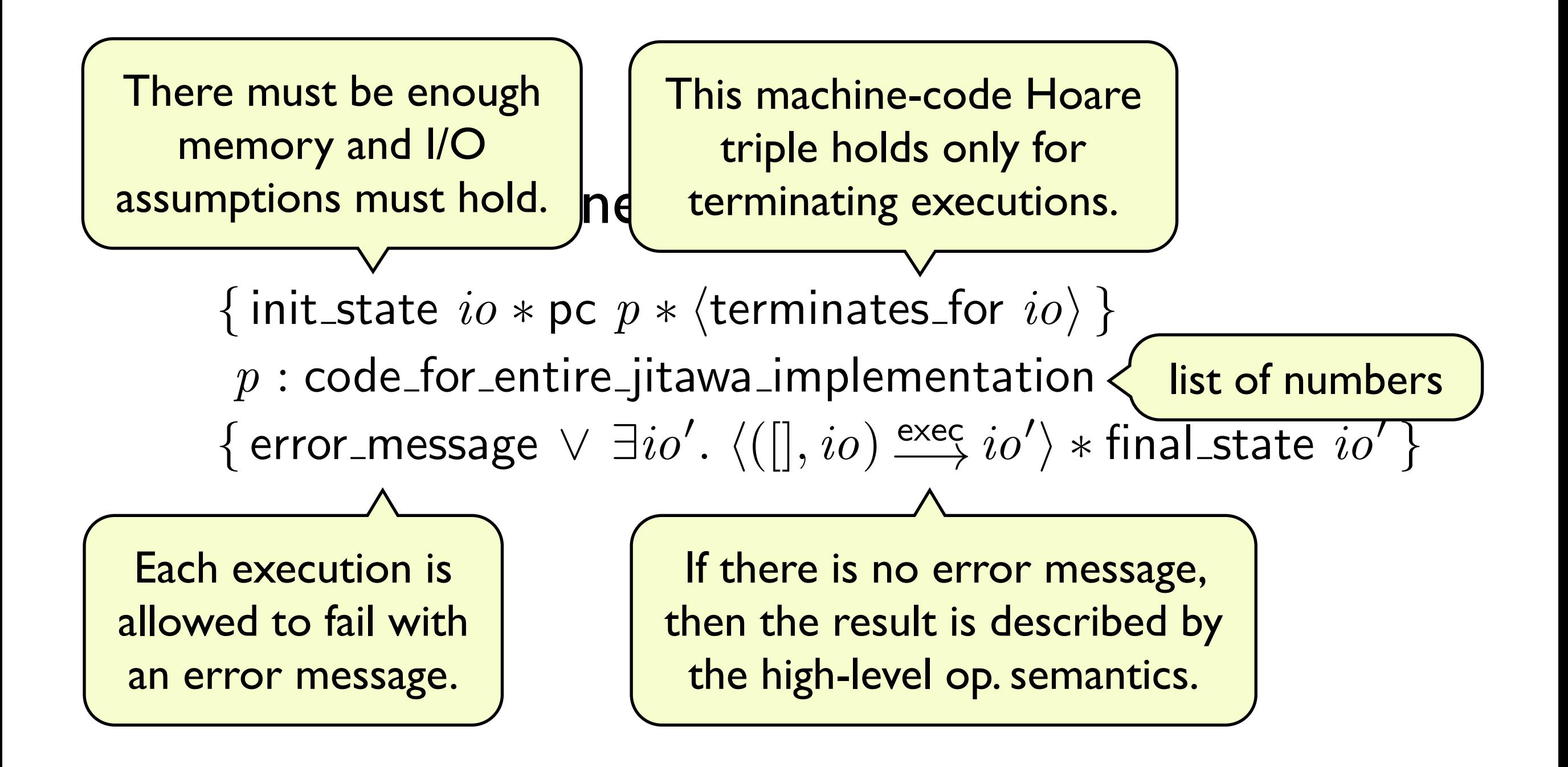

### Verified code

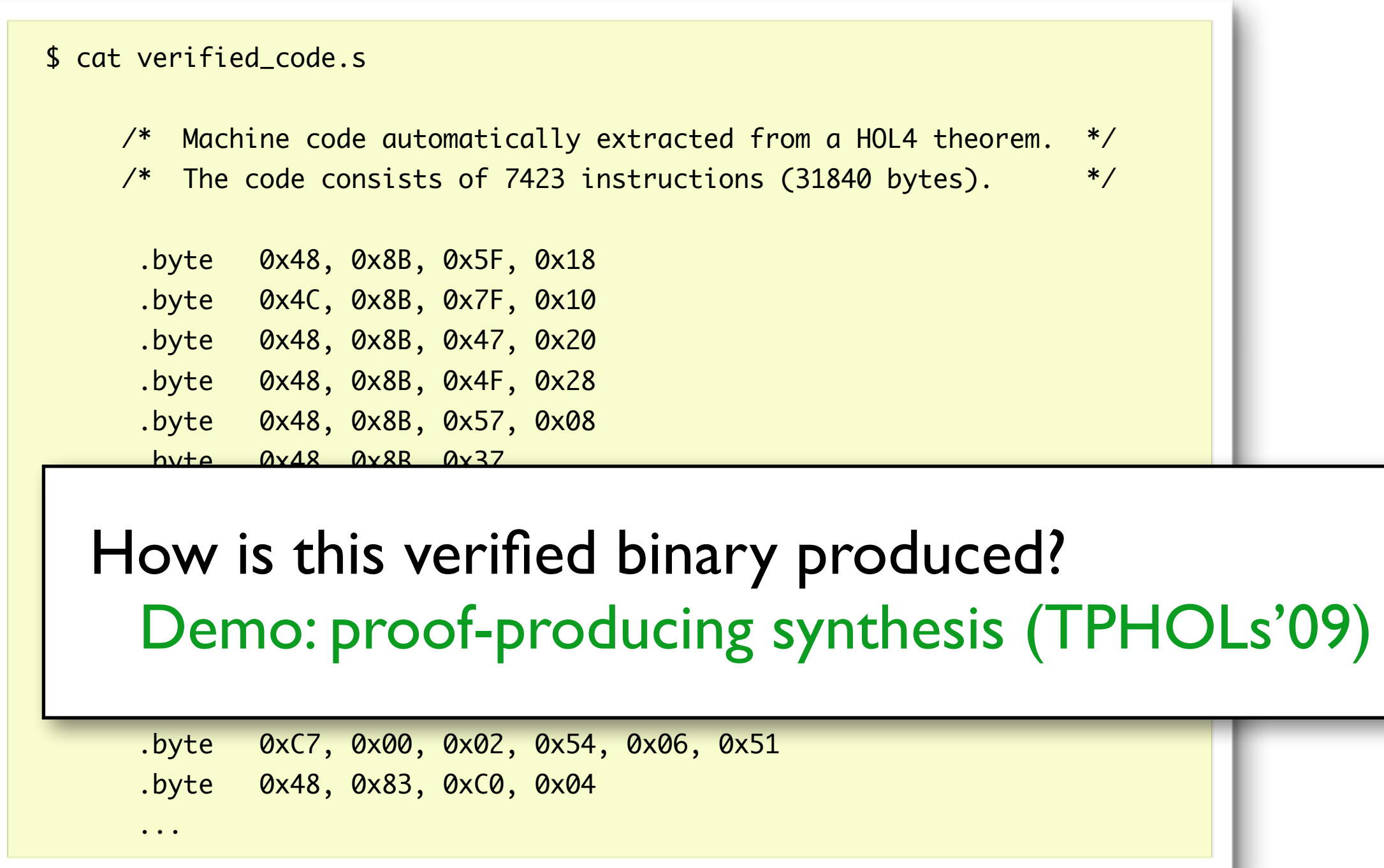

### Outline

- Part 1: Milawa
- Part 2: Its new verified runtime
- Part 3: Mini-demos, measurements

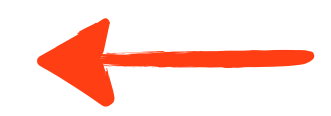

### A short demo:

**Jitawa — a verified runtime for Milawa**

# Running Milawa on Jitawa

Running Milawa's 4-gigabyte booststrap process:

**CCL** SBCL 22 hours Jitawa 128 hours (8x slower than CCL) 16 hours Jitawa's compiler performs almost no optimisations.

Parsing the 4 gigabyte input:

CCL 716 seconds (9x slower than Jitawa) Jitawa 79 seconds

# Quirky behaviour

#### **DEMO**

Jitawa mimics an interpreter's behaviour

- to hide the fact that compilation occurs
- to keep semantics as simple as possible
- to facilitate future work (e.g. verify Milawa's core)

Consequences:

- compiler must turn undefined functions, bad arity and unknown variables into runtime checks/fails.
- mutual recursion is free!

### Q&A

Did the verified runtime work immediately? No, there were bugs in the 64-bit x86 model.

What is assumed? x86 model, C wrapper, OS, hardware

May I use the verified runtime Jitawa? yes! Link on next slide...

### Questions?

Website: <http://www.cl.cam.ac.uk/~mom22/jitawa/>

"jittaava" Jitawa ≈which is the active present participle form of the verb "jitata"  $\overline{\phantom{0}}$ Finnish for "to JIT compile"